## **Clearing (Resolving) a Flag**

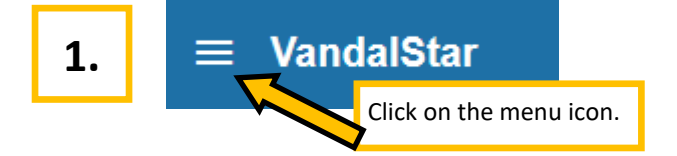

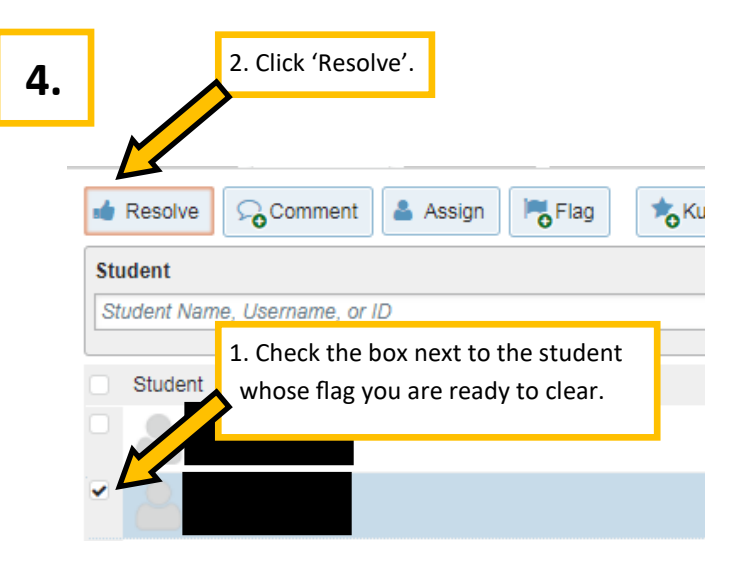

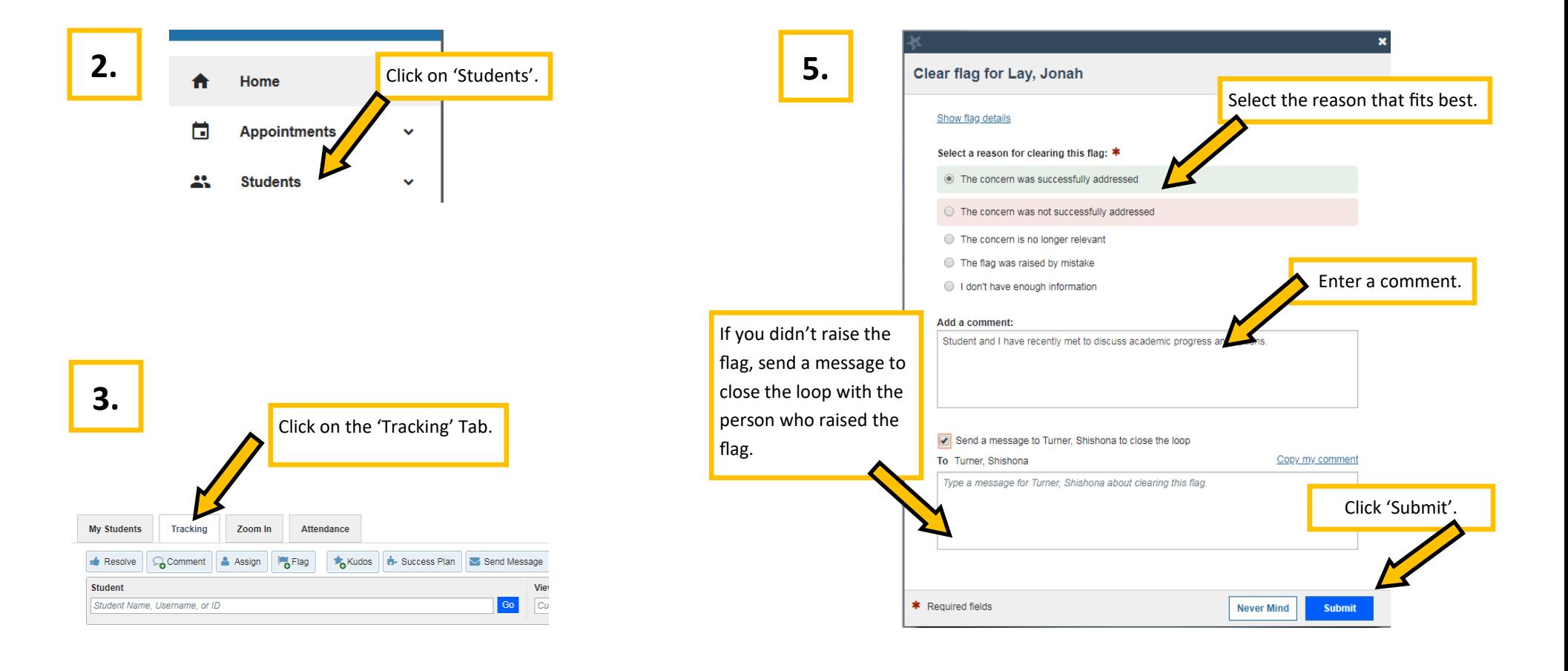